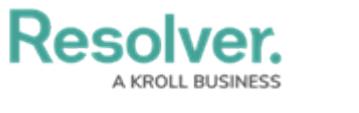

# **Export a Report**

Last Modified on 06/13/2024 1:36 pm EDT

# **Overview**

Report data can be exported into downloadable PDF, Word document, and spreadsheet files. However, there are some restrictions, depending on the file format and element type. All links and file attachments are disabled in exported report files.

Reports display the time and date the report was last updated/loaded **based on the current user's local timezone**. This timestamp appears on exported files and is updated when the report is reloaded or refreshed. To ensure your exported report files reflect the most recent data, click the **Refresh** icon on the report or refresh your browser before exporting. See the Loading & [Caching](http://help.resolver.com/help/loading-report-data) Report Data article for more information.

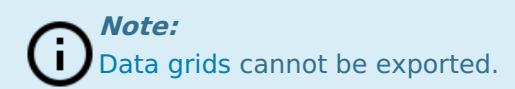

# **Related Information/Setup**

Please refer to the Create a New [Report](http://help.resolver.com/help/reports-data-grids-create-a-new-report) article for more information on creating reports.

### **Navigation**

1. From the **Home** screen, click the **Home** dropdown.

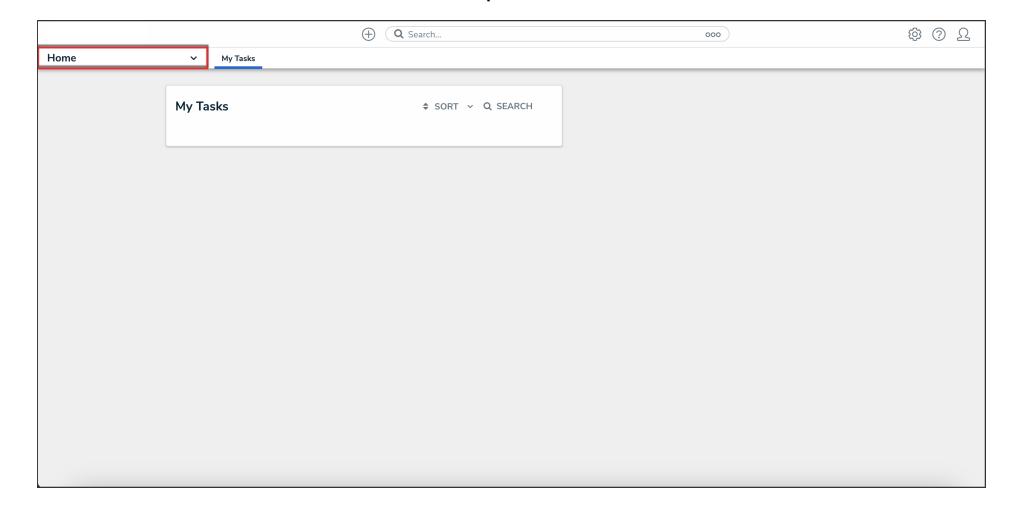

Home Dropdown

2. From the **Home** dropdown, select the **Reports** application.

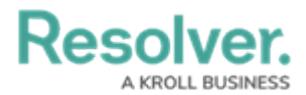

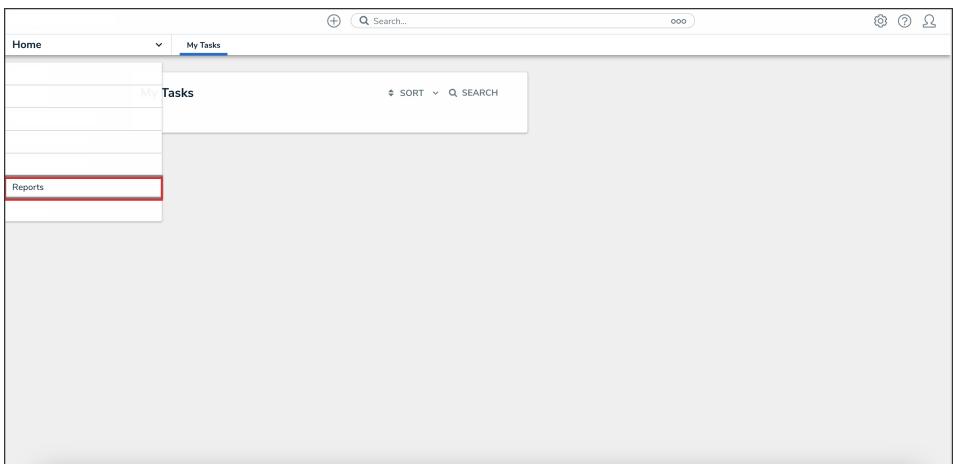

#### Reports Application

3. From the list of reports, click the report that you want to export.

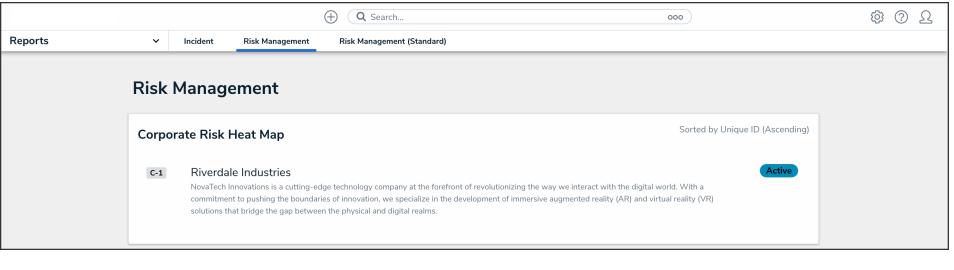

Report Name

# **Exporting a Report as a PDF**

Tables, charts, heat maps, repeatable forms, and free form text can be exported into a PDF file. The PDF file will reflect any page [breaks](http://help.resolver.com/help/add-page-breaks-to-a-report) or PDF [headers](http://help.resolver.com/help/pdf-output-options) added to the report canvas by an administrator.

**Resolver.** 

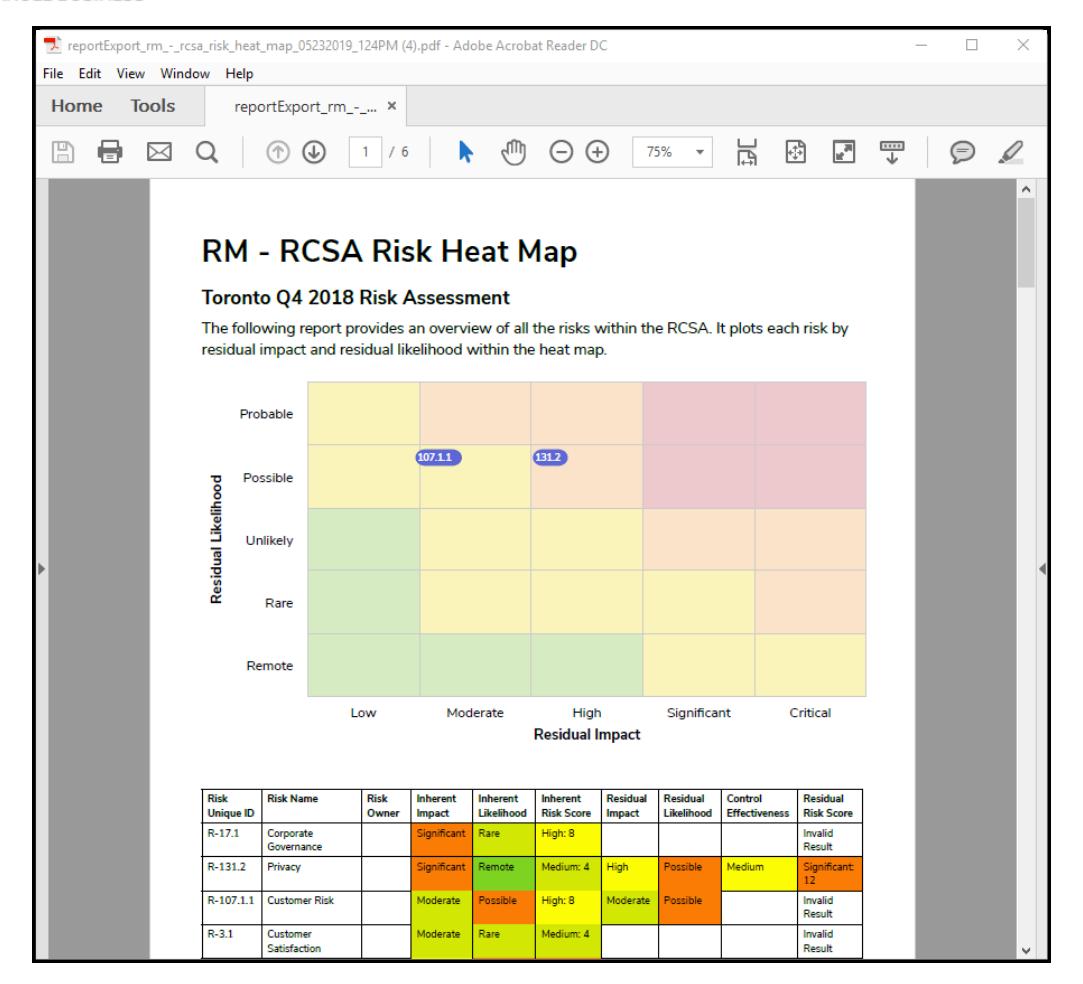

An Example of <sup>a</sup> Report Exported as <sup>a</sup> PDF

From the report you want to export as a PDF, click the**Export to PDF** icon.

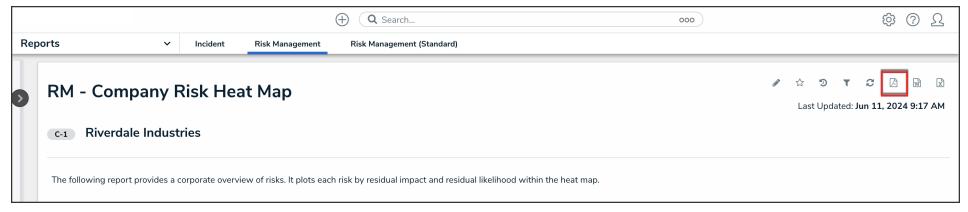

Export to PDF Icon

# **Exporting a Report as a Word Document**

Only table reports can be exported into a Word document. If the report contains other report elements, only the table data will be exported.

**Note**: Point in time [reporting](http://help.resolver.com/help/point-in-time-reporting) is not currently supported. Exporting a report with Ĵ. historical data currently displayed will generate a file showing present-day data only.

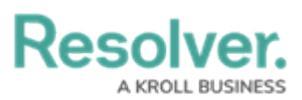

| $\blacksquare$<br>$\bigcap$                                                                                                    | B B う ○ 骨骨 ¶ 切 e D B B ■                                                                                                    |                      | reportExport_risk_results<br>$\bullet\bullet$                   |                                                                                                  | Tabl                   | 囨<br>□                                                                  |  |  |  |  |  |
|----------------------------------------------------------------------------------------------------|----------------------------------------------------------------------------------------------------|----------------------|-----------------------------------------------------------------|--------------------------------------------------------------------------------------------------|------------------------|-------------------------------------------------------------------------|--|--|--|--|--|
| File<br>Home                                                                                                    | References<br>Insert<br>Design<br>Layout                                                                                          | <b>Mailings</b>      | Review<br>View                                                  | Developer                                                                                        | Design<br>Layout       | $Q$ Tell me<br>岭                                                        |  |  |  |  |  |
| EP<br>Print<br>Read<br>Mode Layout Layout<br>Views                                                                                           | D Outline<br>$\vee$ Ruler<br>曲<br>$\equiv$ Draft<br>Gridlines<br>Web<br>Learning<br>Navigation Pane<br>Tools<br>Immersive<br>Show |                      | 100<br>日日<br>Zoom 100%<br>4⊞ <b>⊧</b><br>$\equiv$ Split<br>Zoom | R New Window<br>KR.<br>画<br>Arrange All<br>$\begin{bmatrix} 1 \\ 0 \\ 1 \end{bmatrix}$<br>Window | Switch<br>Windows *    | $\overline{\mathbf{S}}$<br>Properties<br>Macros<br>Macros<br>SharePoint |  |  |  |  |  |
|                                                                                                    |                                                                                                    |                      |                                                                 |                                                                                                  | エディ・ファンラ典              |                                                                         |  |  |  |  |  |
| <b>Risk Results by Risk Category</b><br>App Base on Core 2.5<br><b>LONDON OFFICE</b><br>Last Updated: May 24, 2019 10:20 AM (America/Denver) |                                                                                                    |                      |                                                                 |                                                                                                  |                        |                                                                         |  |  |  |  |  |
| <b>Risk Unique</b><br>ID                                                                                                    | <b>Risk Name</b>                                                                                                    | <b>Risk</b><br>Owner | <b>Inherent Risk</b><br>Score                                   | Residual<br>Impact                                                                               | Residual<br>Likelihood | <b>Residual Risk</b><br>Score                                           |  |  |  |  |  |
| R-135.1                                                                                                    | New Litigation & Arbitration                                                                                                    |                      | High: 5                                                         | <b>Moderate</b>                                                                                  | Remote                 | Medium: 2                                                               |  |  |  |  |  |
| R-134.1                                                                                                    | Legal                                                                                                    |                      | Significant: 16                                                 | Significant                                                                                      | Probable               | Critical: 20                                                            |  |  |  |  |  |
| R-133.1                                                                                                    | Labour                                                                                                    |                      | Critical: 25                                                    |                                                                                                  |                        | <b>Invalid Result</b>                                                   |  |  |  |  |  |
|                                                                                                    |                                                                                                    |                      |                                                                 |                                                                                                  |                        |                                                                         |  |  |  |  |  |
| R-132.1                                                                                                    | <b>Financial Reporting</b>                                                                                                    |                      | Medium: 4                                                       |                                                                                                  |                        | <b>Invalid Result</b>                                                   |  |  |  |  |  |
| R-131.1                                                                                                    | Privacy new                                                                                                    |                      | Medium: 4                                                       |                                                                                                  |                        | <b>Invalid Result</b>                                                   |  |  |  |  |  |
| R-130.1                                                                                                    | New Strategy misalignment with<br>Regulations                                                                                     |                      | Medium: 3                                                       | <b>High</b>                                                                                      | <b>Possible</b>        | Invalid Result                                                          |  |  |  |  |  |
| R-129.1                                                                                                    | <b>Jursidictional Regulations</b>                                                                                                 |                      | Critical: 20                                                    |                                                                                                  |                        | <b>Invalid Result</b>                                                   |  |  |  |  |  |
| R-128.1                                                                                                    | Industry Regulation                                                                                                    |                      | Medium: 3                                                       |                                                                                                  |                        | <b>Invalid Result</b>                                                   |  |  |  |  |  |
| R-111.1                                                                                                    | Policy Compliance                                                                                                    |                      | Medium: 2                                                       |                                                                                                  |                        | <b>Invalid Result</b>                                                   |  |  |  |  |  |
| R-110.1                                                                                                    | Channel effectiveness                                                                                                    |                      | Low: 1                                                          |                                                                                                  |                        | <b>Invalid Result</b>                                                   |  |  |  |  |  |

An Example of <sup>a</sup> Report Exported as <sup>a</sup> Word Document

From the report you want to export as a Word document, click the **Export to Word** icon.

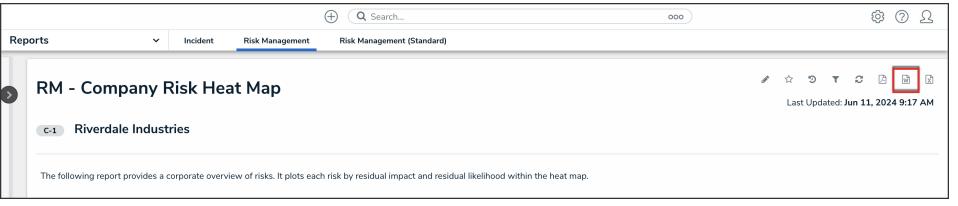

Export to Word Icon

## **Exporting a Report as an Excel Document**

Only table reports can be exported into an Excel document. If the report contains other report elements, only the table data will be exported.

**Note**: Point in time [reporting](http://help.resolver.com/help/point-in-time-reporting) is not currently supported. Exporting a report with A historical data currently displayed will generate a file showing present-day data only.

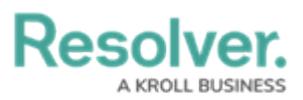

|                                                                 | $\times$<br>$\overline{5}$ $\overline{5}$ $\overline{5}$ $\overline{5}$ $\overline{5}$<br>囨<br>□<br>8<br>reportExport_risk_results_by_risk_category_05242019_1020AM - Excel |                                                                                                    |                                                                                                |                                    |                                                                                                    |                                     |  |  |  |  |  |
|-----------------------------------------------------------------|----------------------------------------------------------------------------------------------------|----------------------------------------------------------------------------------------------------|------------------------------------------------------------------------------------------------|------------------------------------|----------------------------------------------------------------------------------------------------|-------------------------------------|--|--|--|--|--|
| File                                                            | Home<br>Insert                                                                                                    | Page Layout<br>Formulas                                                                                                    | Review<br>Data                                                                                 | View                               | $\operatorname{Q}$ Tell me what you want to do                                                                                               | le Share                            |  |  |  |  |  |
| Paste                                                           | $\mathsf{X}$<br>Calibri<br>Ge,<br>$\mathbf{u}$ +<br>B I<br>$\mathbb{Z}$ +<br>H +<br>Clipboard 5<br>Font                                                                     | 힁<br>$\equiv \equiv$<br>$-111$<br>$\rightarrow$<br>$\equiv \equiv \equiv \boxplus$<br>$A^{\uparrow} A^{\uparrow}$<br>€ → 》<br>$\mathbf{A}$ +<br>Alignment<br>$\overline{\mathbb{F}_2}$<br>$\overline{\mathbb{Z}}$ | General<br>$$ - 96 ^{+}$<br>Format as Table ~<br>$-0.00$<br>Cell Styles *<br>Number<br>$-\Box$ | Conditional Formatting *<br>Styles | $\Sigma$ + $\frac{1}{2}$ + +<br><b>E</b> Insert *<br>$-\sqrt{4}$<br><b>AX</b> Delete <b>*</b><br>Format *<br>$\bullet$ .<br>Cells<br>Editing | Ç.<br>O<br>Share Upload<br>Box<br>۸ |  |  |  |  |  |
| <b>F88</b>                                                      | $f_x$<br>$\overline{\phantom{a}}$<br>$\times$<br>$\checkmark$<br>٧                                                                                                    |                                                                                                    |                                                                                                |                                    |                                                                                                    |                                     |  |  |  |  |  |
|                                                                 | $\overline{A}$                                                                                                    | B                                                                                                    | $\mathsf{C}$                                                                                   | D                                  |                                                                                                    | E<br>$\blacktriangle$               |  |  |  |  |  |
| 1                                                               | <b>Risk Unique ID</b>                                                                                                    | <b>Risk Name</b>                                                                                                    | <b>Risk Owner</b>                                                                              | <b>Inherent Risk Score</b>         | <b>Residual Impact</b>                                                                                                    |                                     |  |  |  |  |  |
| $\overline{2}$                                                  | $R-135.1$                                                                                                    | New Litigation & Arbitration                                                                                                    |                                                                                                | High: 5                            | Moderate                                                                                                    |                                     |  |  |  |  |  |
| $\overline{3}$                                                  | R-134.1                                                                                                    | Legal                                                                                                    |                                                                                                | Significant: 16                    | <b>Significant</b>                                                                                                    |                                     |  |  |  |  |  |
| $\overline{4}$                                                  | $R-133.1$                                                                                                    | Labour                                                                                                    |                                                                                                | Critical: 25                       |                                                                                                    |                                     |  |  |  |  |  |
| 5                                                               | R-132.1                                                                                                    | <b>Financial Reporting</b>                                                                                                    |                                                                                                | Medium: 4                          |                                                                                                    |                                     |  |  |  |  |  |
| 6                                                               | $R-131.1$                                                                                                    | Privacy new                                                                                                    |                                                                                                | Medium: 4                          |                                                                                                    |                                     |  |  |  |  |  |
|                                                                 | 7 R-130.1                                                                                                    | New Strategy misalignment with Regulations                                                                                                    |                                                                                                | Medium: 3                          | <b>High</b>                                                                                                    |                                     |  |  |  |  |  |
| 8                                                               | R-129.1                                                                                                    | <b>Jursidictional Regulations</b>                                                                                                    |                                                                                                | Critical: 20                       |                                                                                                    |                                     |  |  |  |  |  |
| 9                                                               | $R-128.1$                                                                                                    | <b>Industry Regulation</b>                                                                                                    |                                                                                                | Medium: 3                          |                                                                                                    |                                     |  |  |  |  |  |
|                                                                 | 10 R-111.1                                                                                                    | <b>Policy Compliance</b>                                                                                                    |                                                                                                | Medium: 2                          |                                                                                                    |                                     |  |  |  |  |  |
|                                                                 | 11 R-110.1                                                                                                    | <b>Channel effectiveness</b>                                                                                                    |                                                                                                | Low: 1                             |                                                                                                    |                                     |  |  |  |  |  |
|                                                                 | 12 R-109.1                                                                                                    | <b>Logistics</b>                                                                                                    |                                                                                                | High: 9                            |                                                                                                    |                                     |  |  |  |  |  |
|                                                                 | 13 R-108.1                                                                                                    | Partners & JV's                                                                                                    |                                                                                                | Critical: 20                       |                                                                                                    |                                     |  |  |  |  |  |
|                                                                 | 14 R-107.1                                                                                                    | <b>Customer Risk</b>                                                                                                    |                                                                                                | Critical: 20                       |                                                                                                    |                                     |  |  |  |  |  |
|                                                                 | 15 R-106.1                                                                                                    | Disentanglement                                                                                                    |                                                                                                | Low: 1                             |                                                                                                    |                                     |  |  |  |  |  |
|                                                                 | 16 R-105.1                                                                                                    | <b>Vendor Risk</b>                                                                                                    |                                                                                                | Low                                |                                                                                                    |                                     |  |  |  |  |  |
|                                                                 | 17 R-104.1                                                                                                    | <b>Facilities Management</b>                                                                                                    |                                                                                                | <b>Low</b>                         |                                                                                                    |                                     |  |  |  |  |  |
|                                                                 | 18 R-103.1                                                                                                    | <b>Physical Access</b>                                                                                                    |                                                                                                | Low                                |                                                                                                    |                                     |  |  |  |  |  |
|                                                                 | 19 R-102.1                                                                                                    | <b>Employee relations (union-bas</b>                                                                                                    |                                                                                                | Low                                |                                                                                                    |                                     |  |  |  |  |  |
|                                                                 | 20 R-101.1                                                                                                    | <b>Social Media</b>                                                                                                    |                                                                                                | Low                                |                                                                                                    |                                     |  |  |  |  |  |
|                                                                 | 21 R-100.1                                                                                                    | Human rights / Defamation                                                                                                    |                                                                                                | Low                                |                                                                                                    |                                     |  |  |  |  |  |
| 22 R-99.1                                                       |                                                                                                    | <b>Unfair Dismissal</b>                                                                                                    |                                                                                                | Low                                |                                                                                                    |                                     |  |  |  |  |  |
| 23 R-98.1                                                       |                                                                                                    | <b>Harassment &amp; Assault</b>                                                                                                    |                                                                                                | Low                                |                                                                                                    |                                     |  |  |  |  |  |
| 24 R-97.1                                                       |                                                                                                    | <b>Discrimination</b>                                                                                                    |                                                                                                | Low                                |                                                                                                    |                                     |  |  |  |  |  |
| 25 R-96.1                                                       |                                                                                                    | Leadership                                                                                                    |                                                                                                | Low                                |                                                                                                    |                                     |  |  |  |  |  |
| 26 R-95.1                                                       |                                                                                                    | Culture                                                                                                    |                                                                                                | Low                                |                                                                                                    |                                     |  |  |  |  |  |
| 27 R-94.1                                                       |                                                                                                    | Communication                                                                                                    |                                                                                                | Low                                |                                                                                                    |                                     |  |  |  |  |  |
| 28 R-93.1                                                       |                                                                                                    | <b>Work Environment</b>                                                                                                    |                                                                                                | Low                                |                                                                                                    |                                     |  |  |  |  |  |
| Table-0<br>$\bigoplus$<br>÷<br>О<br>$\mathbb{R}$<br>$\mathbb F$ |                                                                                                    |                                                                                                    |                                                                                                |                                    |                                                                                                    |                                     |  |  |  |  |  |
|                                                                 | 體<br>囸<br>冊<br>圓<br>$+ 100%$<br>л<br>Ready                                                                                                    |                                                                                                    |                                                                                                |                                    |                                                                                                    |                                     |  |  |  |  |  |

An Example of <sup>a</sup> Report Exported as an Excel Document

From the report you want to export as an Excel document, click the **Export to Excel** icon.

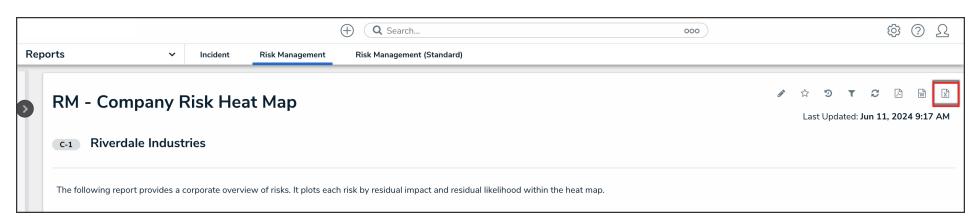

Export to Excel Icon